# **CONTRACTOR CONTACT FORM** NY-Sun Incentive Program

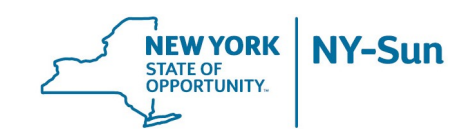

# CONTRACTOR INFORMATION: Same as Application or Not Applicable

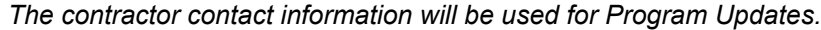

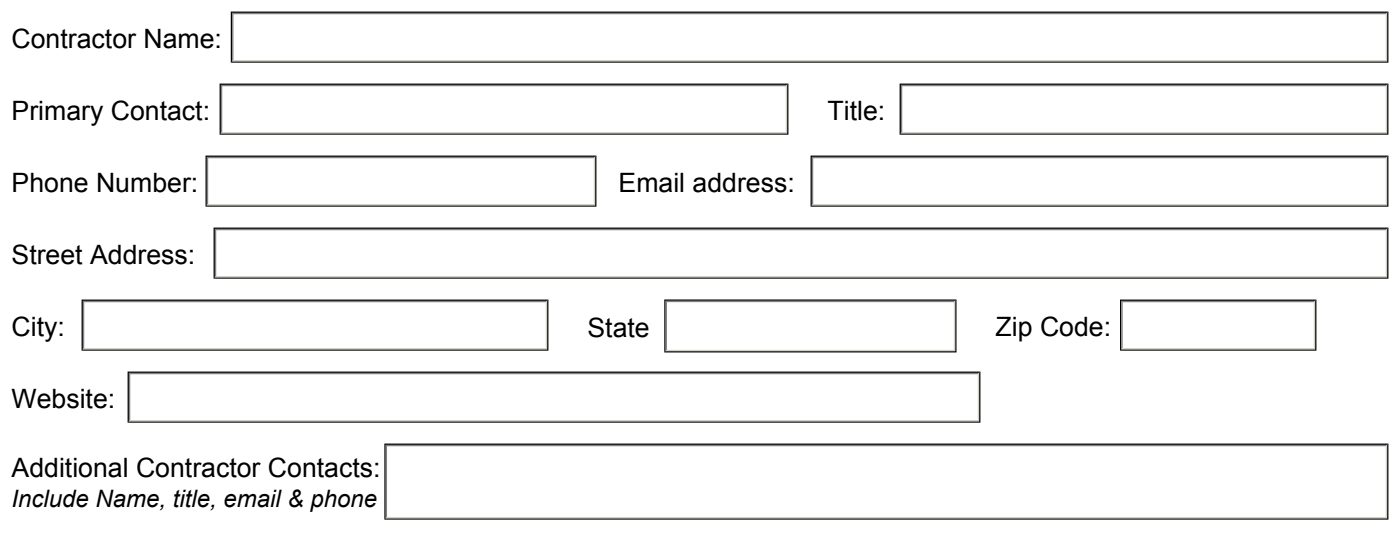

### INSTALLER INFORMATION:

Same as Application or Not Applicable

*The "Installer of Record" will receive all notifications, including Program Updates, QA Inspection Notifications, and Disciplinary Action letters.*

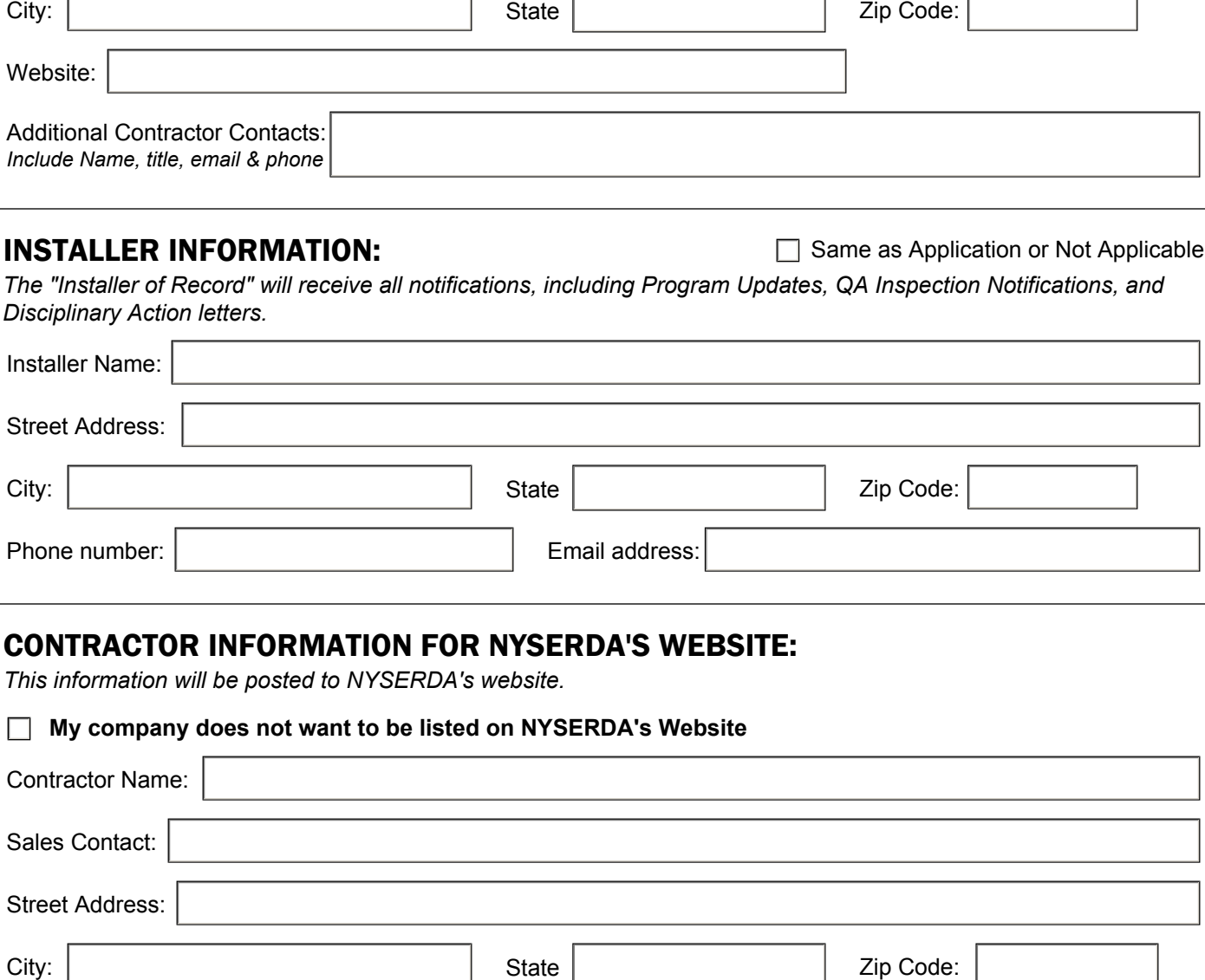

# CONTRACTOR INFORMATION FOR NYSERDA'S WEBSITE:

*This information will be posted to NYSERDA's website.*

#### **My company does not want to be listed on NYSERDA's Website**

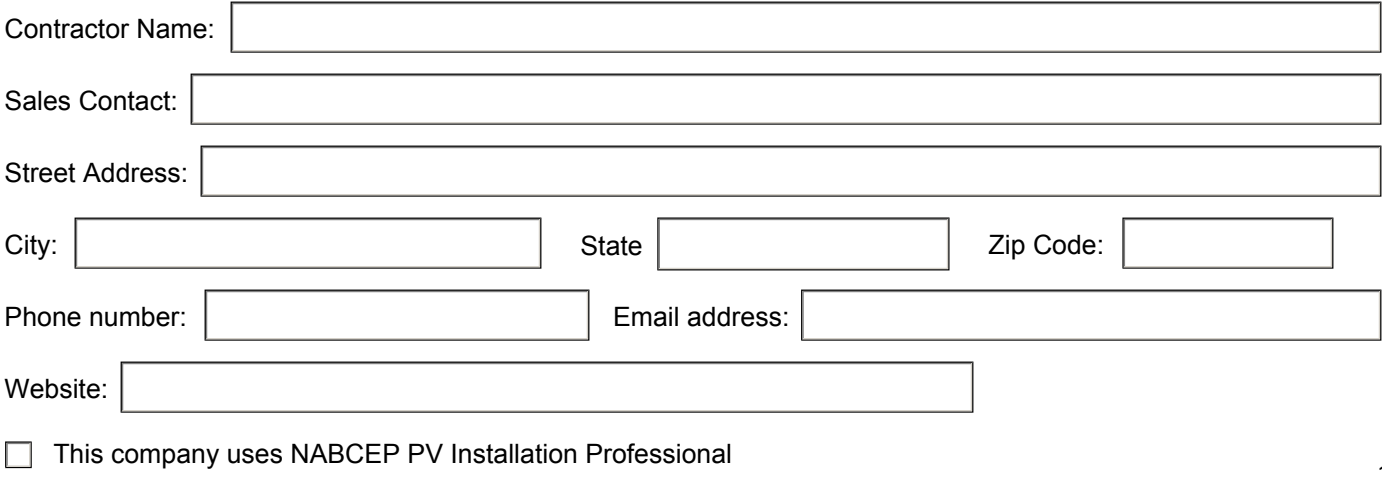

# **CONTRACTOR CONTACT FORM** NY-Sun Incentive Program

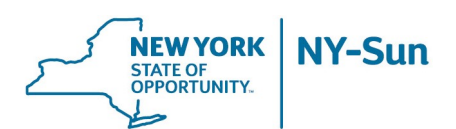

## PARTICIPATING COUNTIES FOR NYSERDA'S WEBSITE:

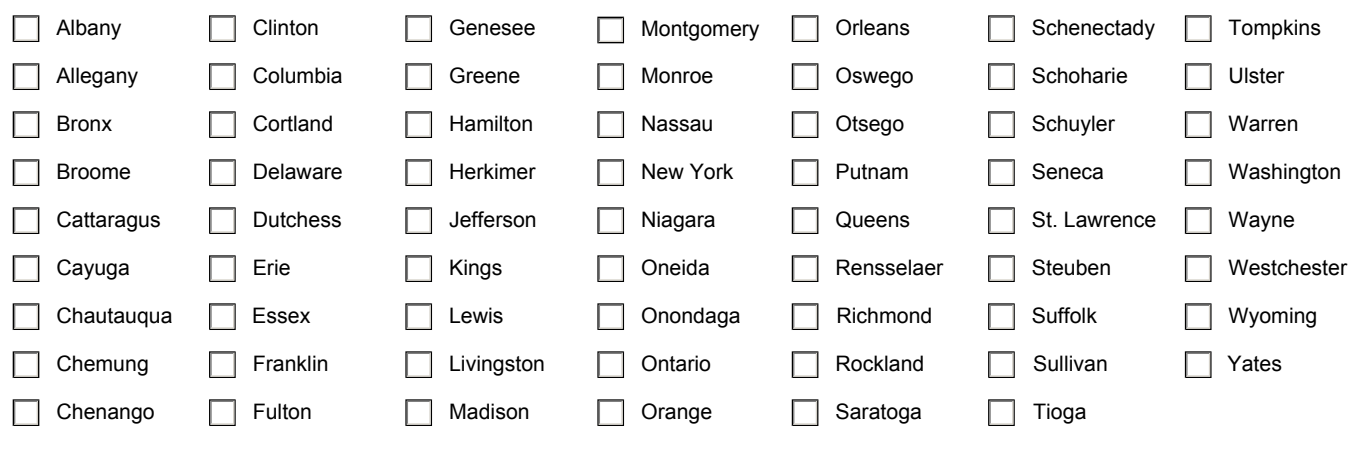

Additional members of your team can be designated for the following roles *if different* than the Installer. Appropriate notifications will be sent to the Installer *and* the contact listed below*.*

### QUALITY ASSURANCE CONTACT:

*The QA contact information will be used for inspection outcome notifications, Corrective Action Response notifications, Disciplinary Action letters.*

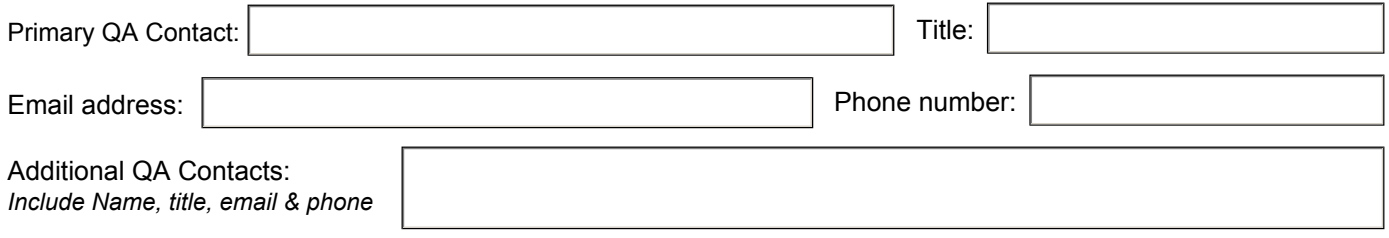

# QUALITY ASSURANCE SCHEDULING CONTACT:

*The QA scheduling contact information will be used for notifications regarding potentional upcoming inspections and confirmation of scheduled inspections.*

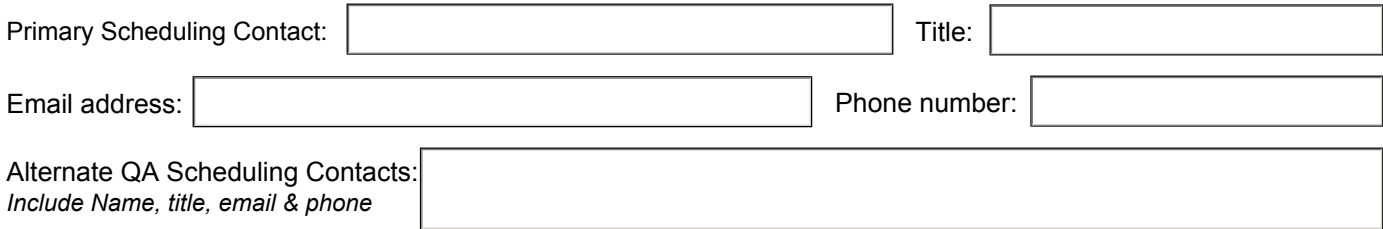